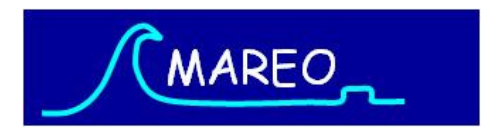

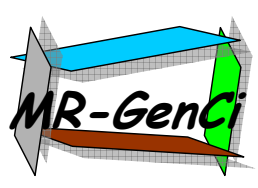

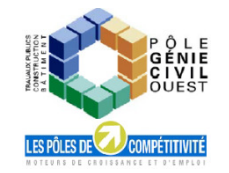

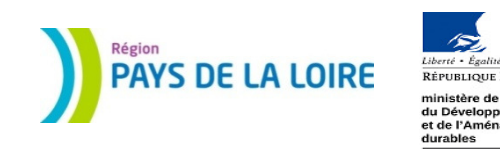

Fiabilité des Matériaux et des Structures 20106èmes Journées Nationales de Fiabilité

# Approche stochastique pour l'optimisation de l'inspection de structures de béton armé soumises à la pénétration des ions chlorure

Par :E. Bastidas-Arteaga, F. Schoefs, A. ChateauneufD. Breysse, E. Sheils, A. O'Connor

24-25-26 Mars 2010 –Toulouse

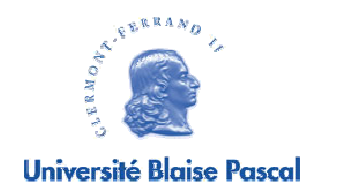

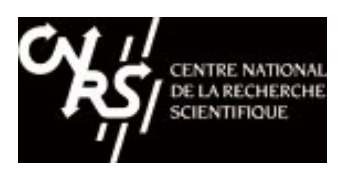

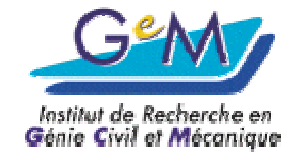

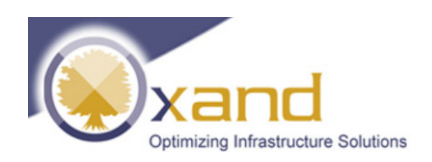

- 1.Introduction
- Modélisation probabiliste des inspections/réparations2.
- Matrices de transition pour la modélisation de la pénétration des chlorures3.
- 4. Analyse de coûts
- 5. Exemple numérique

**Conclusions** 

## 1. Introduction

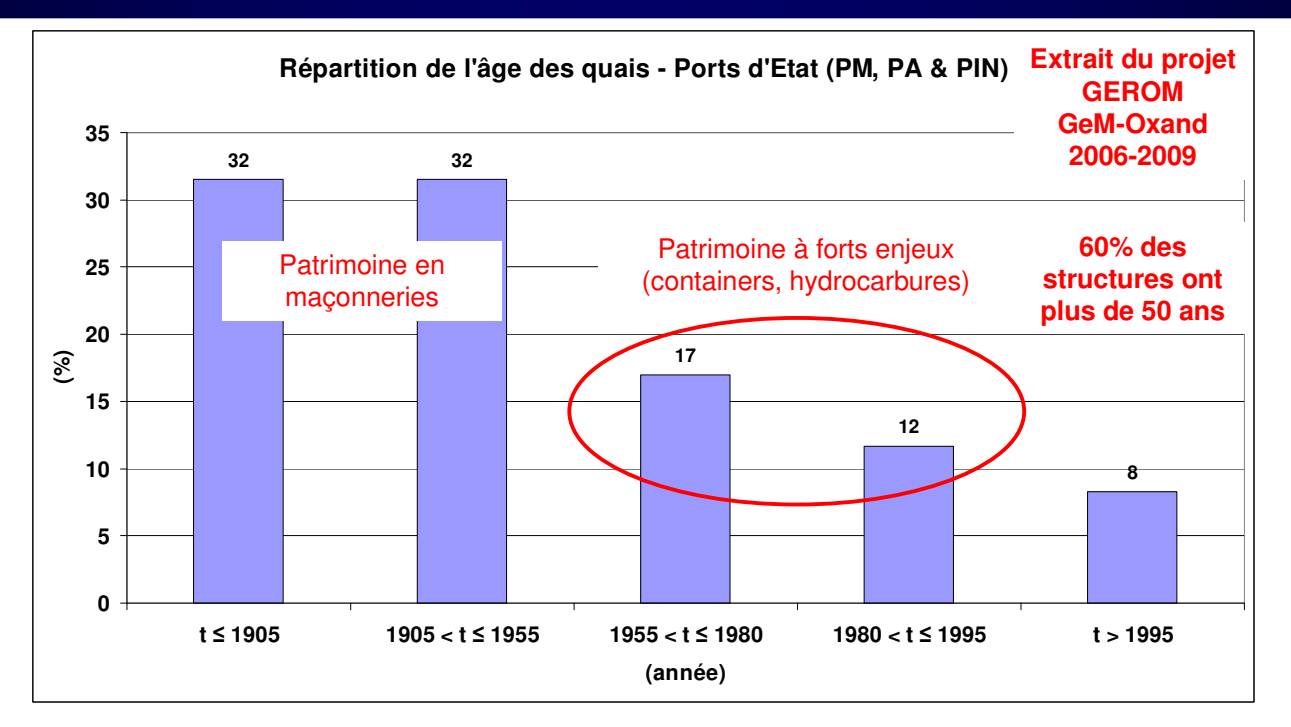

- ► Enjeux de la conception et du management des infrastructures :
	- –réduction l'impact environnemental, –
	- optimisation la gestion des ressources et –
	- diminution la production des déchets
- ► Objectif:
	- développer une méthode pour optimiser les intervalles d'inspection des structures en béton armé soumises à la pénétration des ions chlorure.

#### 2. Modélisation probabiliste des inspections/réparations

- 2.1. Stratégie d'inspection/réparation
- ► Définie dans le cadre du projet MAREO **MAintenance et REparation d'Ouvrages littoraux et fluviaux en béton: Optimisation par analyse de risque**
	- maîtres d'ouvrage,
	- entreprises et
	- laboratoires de recherche
- ► Stratégie
	- 1. Profils de chlorures => carottage
	- 2. Démolition du béton pollué
	- 3. Reconstruction de l'enrobage

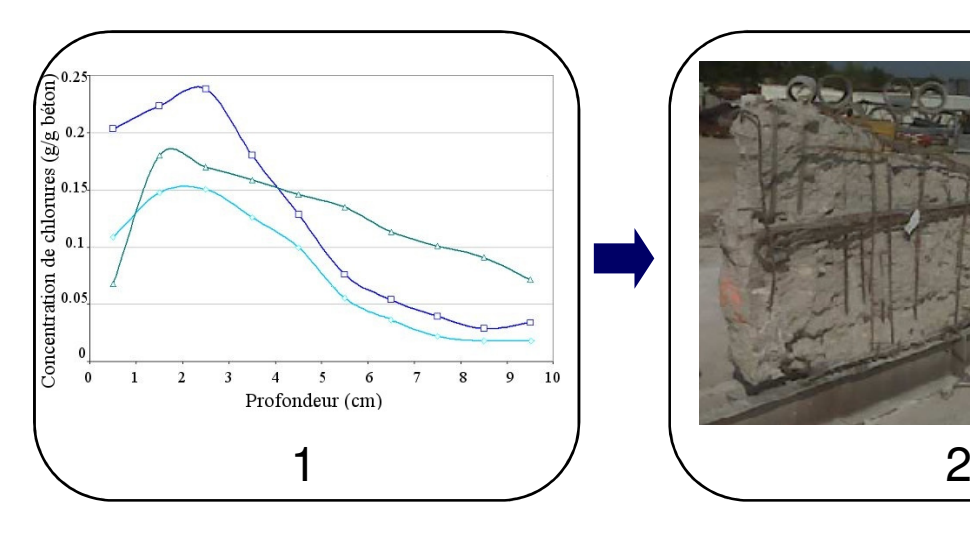

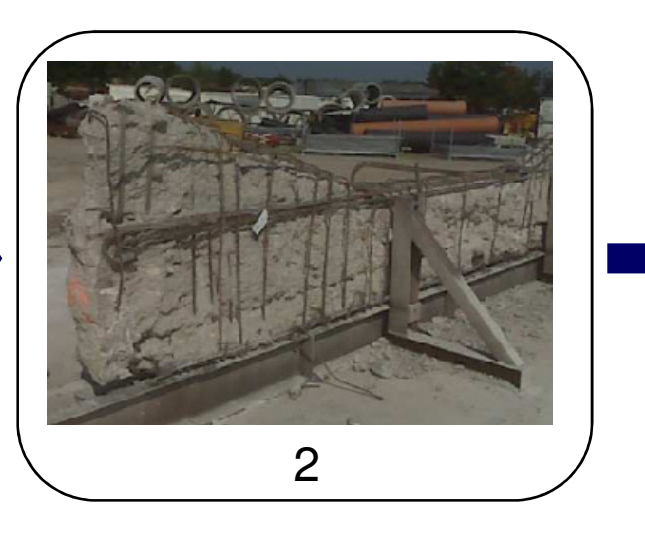

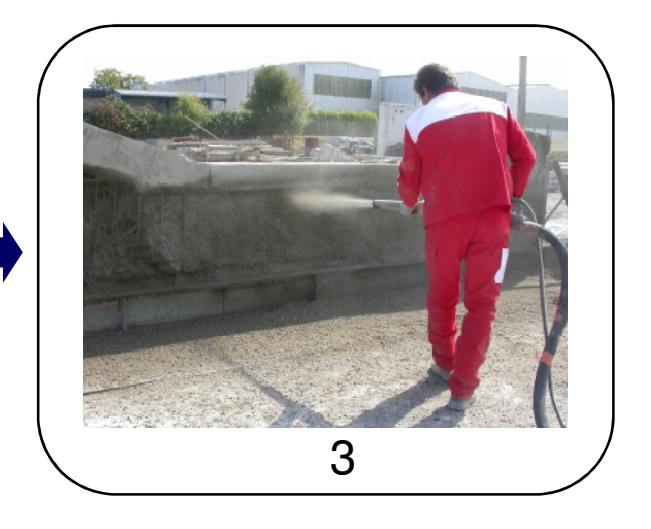

#### 2. Modélisation probabiliste de la pénétration des ions chlorure

#### 2.2. Modèle d'inspection

- ►Inspections périodiques => ∆*t* anées
- ► But => déterminer la concentration des chlorures à la profondeur de l'enrobage C

► Résultat de l'inspection => évaluation bruitée

$$
\hat{C}=C+\eta
$$

 $\blacktriangleright$  le bruit  $\eta$ 

- sans biais
- – $-$  indépendant de la concentration de chlorures mesurée  $\hat{C}$  (Schoefs *et al.* 2009).
- suit une loi normale
- ► probabilité de détection, PoD :

$$
PoD = P\left(\hat{C} \ge C_{min} \middle| \hat{C} \ge C_{min}\right) = \Phi\left(\frac{\hat{C} - C_{min}}{\sqrt{\sigma_C^2 + \sigma_{\eta}^2}}\right)
$$

#### 2. Modélisation probabiliste de la pénétration des ions chlorure

#### 2.2. Modèle de réparation

- ► Critère de réparation => reconstruction quand la concentration des ions chlorure mesurée atteint une valeur seuil  $C_{\mathit{th}}$  (dépassivation de l'acier ou initiation de la corrosion)
- Seuil  $C_{th}$  => loi normale (Duracrete, 2000)
- ► Probabilité d'initiation de la corrosion entre les périodes d'inspection:

$$
p_f = \Phi \left( \frac{\overline{C} - C_{th}}{\sigma_{C_{th}}} \right)
$$

- ► Processus de Markov => prédire le futur en sachant l'état présent
- ► Méthode
	- discrétisation de l'espace de la variable d'intérêt en M états
	- détermination de la matrice de transition **P**

► Chapman-Kolmogorov :

 $\mathbf{q}(t) = \mathbf{q}_{ini} \mathbf{P}^t$ 

- ► Variable d'intérêt => concentration des chlorures à la profondeur de l'enrobage
- ► Problèmes avec la détermination de **P**
	- longue durée des essais de pénétration d'ions chlorure –
	- grand nombre de mesures nécessaires pour bien représenter le phénomène
- ► Solution proposée => détermination à partir de simulations de Monte Carlo d'un modèle étendu de pénétration des chlorures modèle étendu de pénétration des chlorures

- 3.1. Modélisation de la pénétration des chlorures
- ►Loi de Fick => Approche numérique (différences et éléments finis)

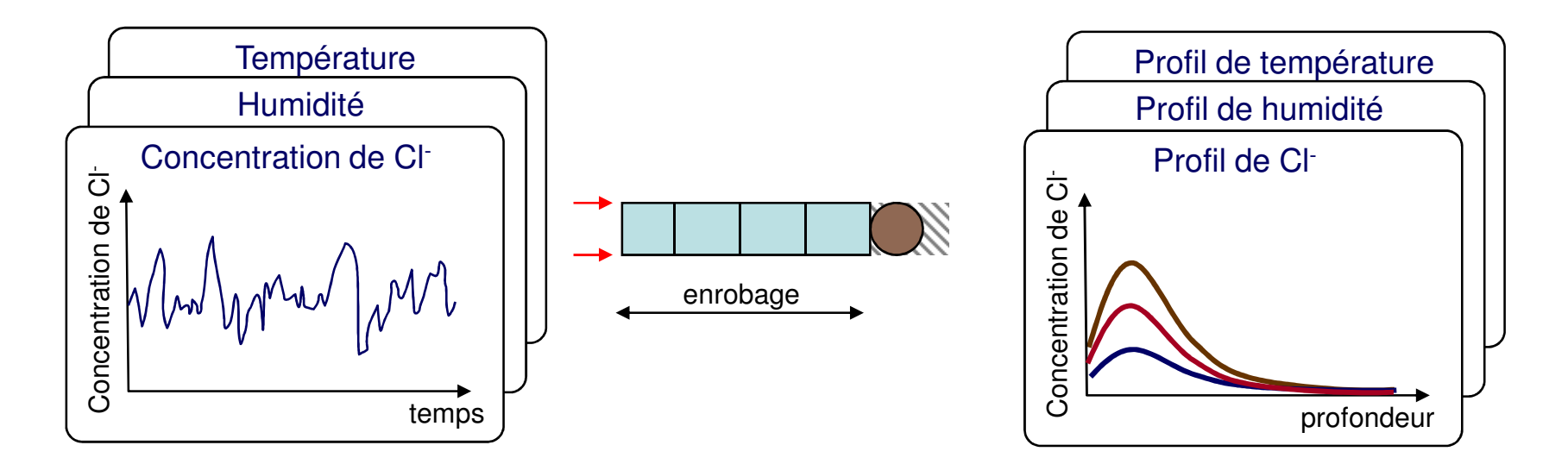

#### ►Avantages

- $\;\; {\sf C}_{\sf s} \rightarrow {\sf variable}$
- dépendance de la température, l'humidité et le vieillissement
- $-$  béton  $\rightarrow$  conditions de non-saturation
- fixation des chlorures
- variables d'entrée → dépendantes du temps, stochastiques
- flux des chlorures en deux dimensions
- – $-$  conditions de borne  $\rightarrow$  Robin

3.1. Modélisation de la pénétration des chlorures

►Variables aléatoires de base (Bastidas-Arteaga et al., 2009)

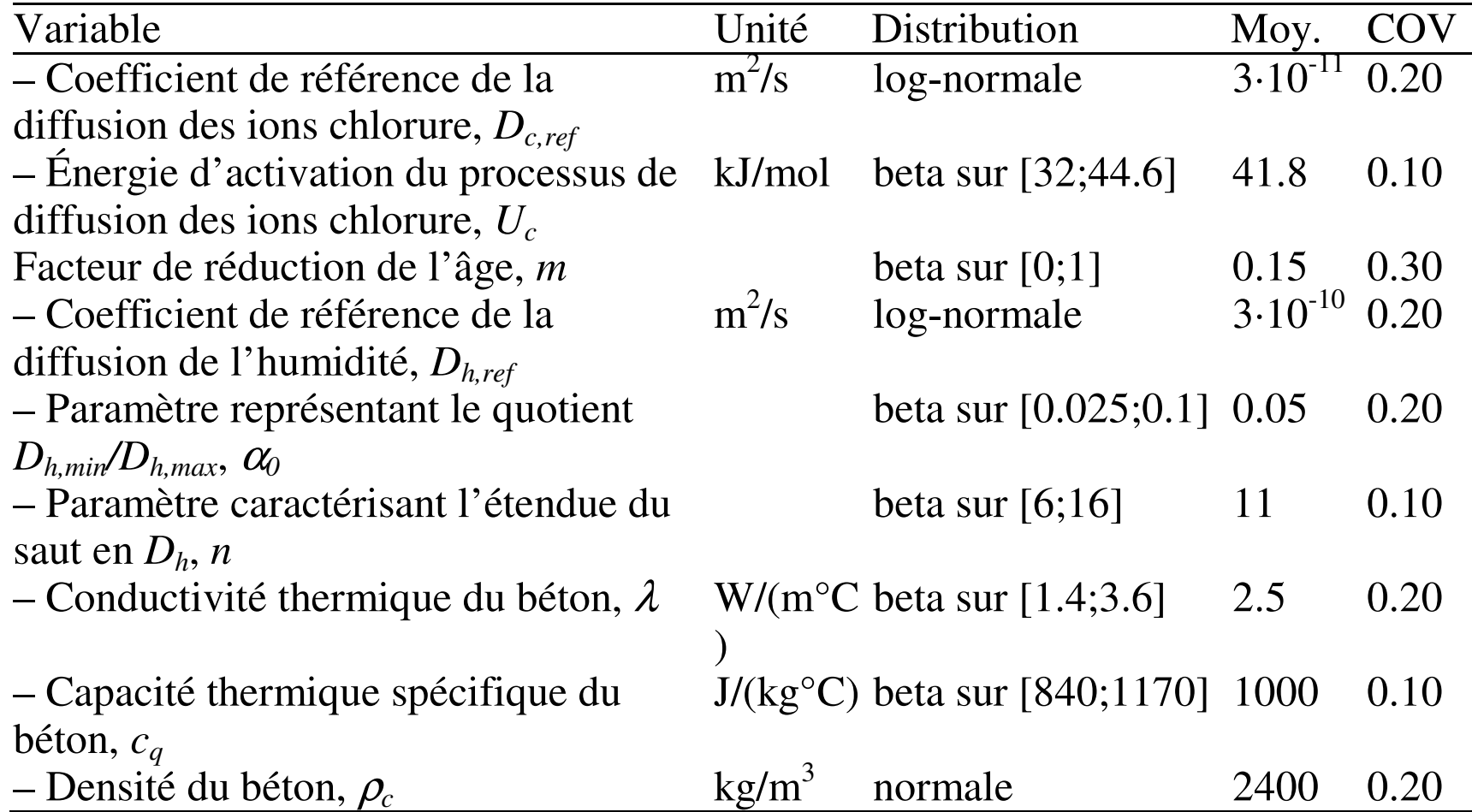

3.2. Obtention des matrices de transition à partir des simulations

►Simulations => détermination d'un histogramme de concentrations à un instant donné

$$
\hat{q}_j(t) = \frac{n_o(t)}{N}
$$

où  $n_o(t)$  est le nombre d'observations dans l'état *j* mesurées à un instant *t* et N le **comptet de la prince de sin** nombre de simulations

États utilisés pour la discretization du problème

►

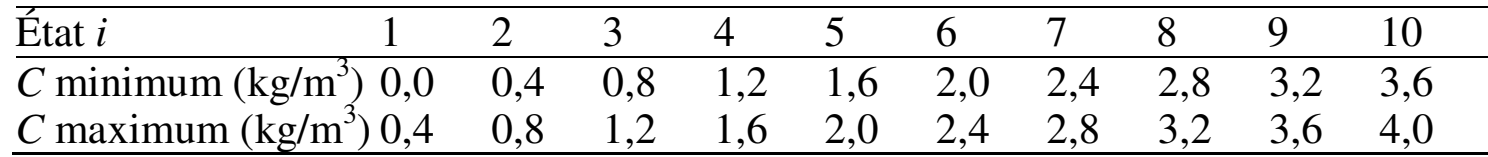

►▶ Les probabilités de transition **a** => optimisation multi-objectif

$$
\begin{cases}\n\min_{\mathbf{a}} \max_{\mathbf{F}} \mathbf{F}(\mathbf{a}) = (f_1(\mathbf{a}), f_2(\mathbf{a}), \dots, f_M(\mathbf{a}))^T \\
\text{avec} > f_j(\mathbf{a}) = \sum_{t=0}^{t_{\text{ana}}} \left| \hat{q}_j(t) - q_j(t, \mathbf{a}) \right| \\
\text{s.c. } a_{ij} \ge 0 & \text{et } \sum_{j=0}^{\infty} a_{ij} = 1\n\end{cases}
$$

### 4. Analyse de coûts

 $\blacktriangleright$  Les coûts sont calculés comme une fraction du coût initial de construction  $C_o$ 

► coûts d'inspection

$$
C_I = C_0 k_I
$$

►coûts réparation

$$
C_R = C_0 k_R
$$

► coûts de défaillance

$$
C_F = C_0 k_F
$$

où k<sub>I</sub>, k<sub>R</sub> et k<sub>F</sub> sont des coefficients de pondération des coûts d'inspection, de réparation et de défaillance, respectivement.

### 5. Exemple numérique

- ► Modélisation stochastique du climat (Bastidas-Arteaga et al. 2009)
	- variation moyenne annuelle de la température => 5 à 25 ºC<br>– variation moyenne annuelle de l'humidité relative => 0 6 à 0
	- $-$  variation moyenne annuelle de l'humidité relative  $\ =$   $>$  0.6 à 0.8
- ► Modélisation stochastique de la concentration d'ions chlorure à la surface :
	- moyenne =  $6 \text{ kg/m}^3$  (très corrosif) (Weyers, 1994)
	- coefficient de variation  $= 0.2$
- ►Obtention des matrices de Markov :

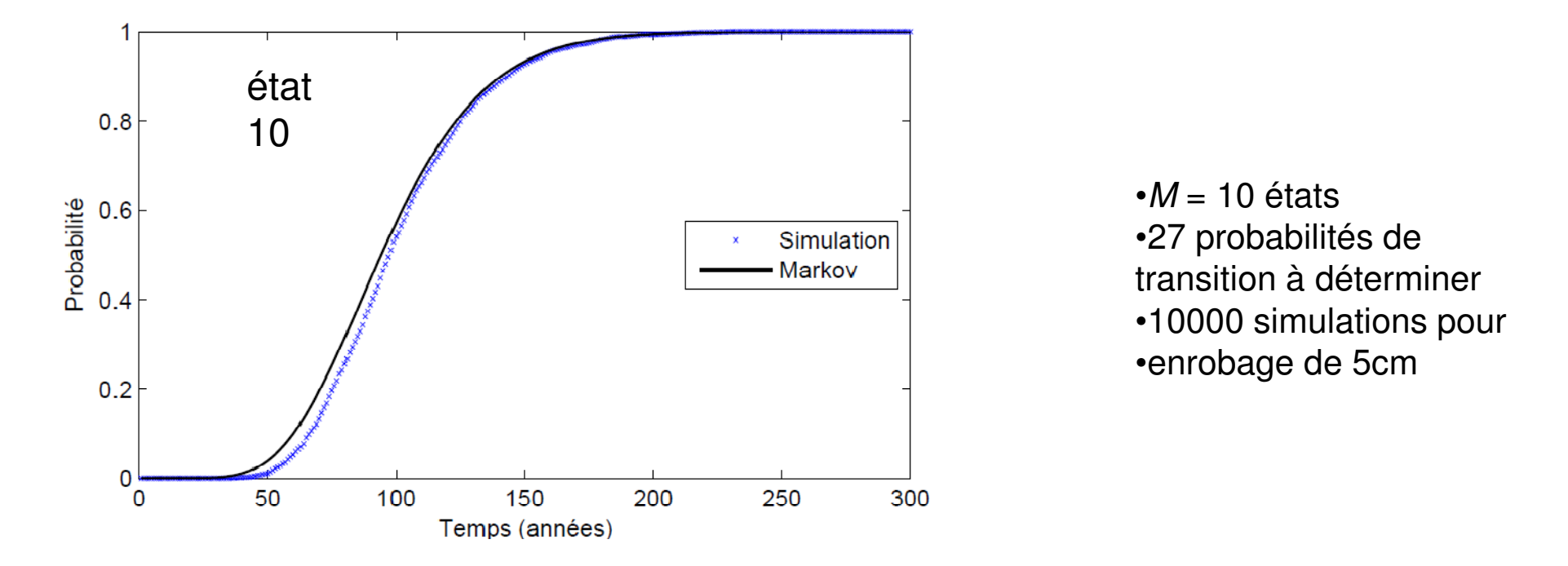

► Paramètres retenus pour les modèles => jugement

#### *Modèle d'inspection/réparation*

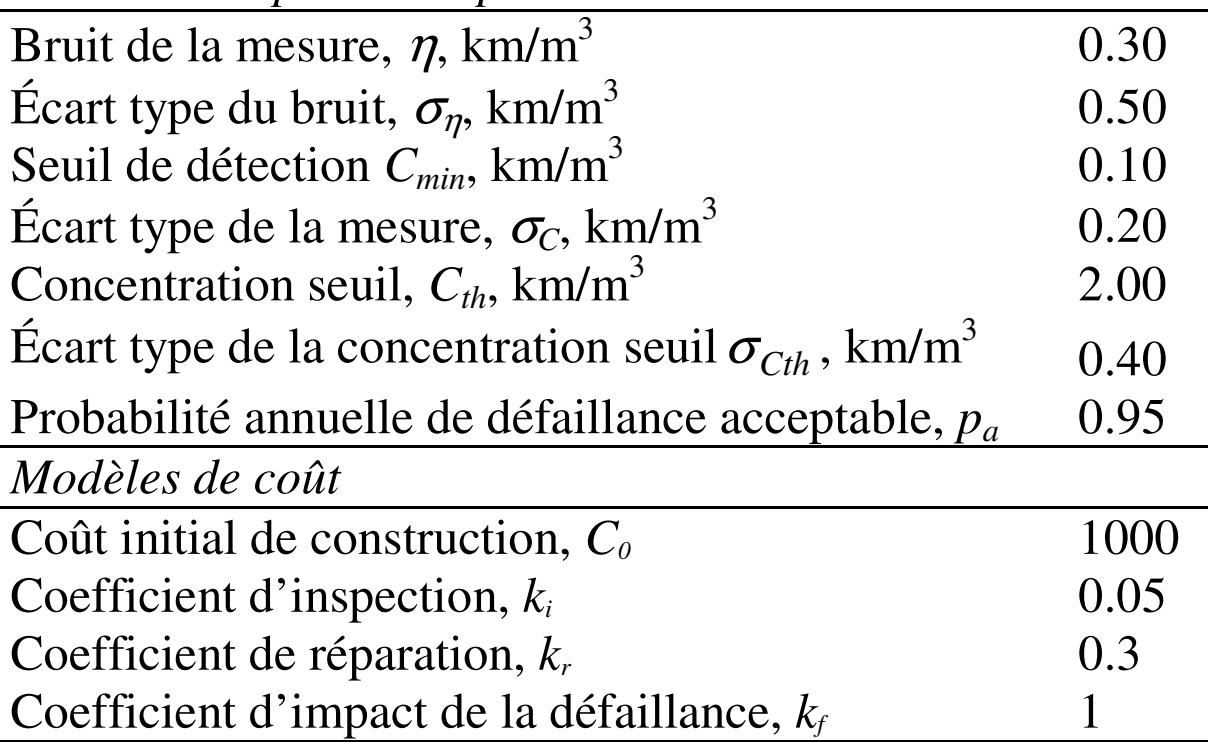

## 5. Exemple numérique

►Evolution des coûts avec l'intervalle d'inspection

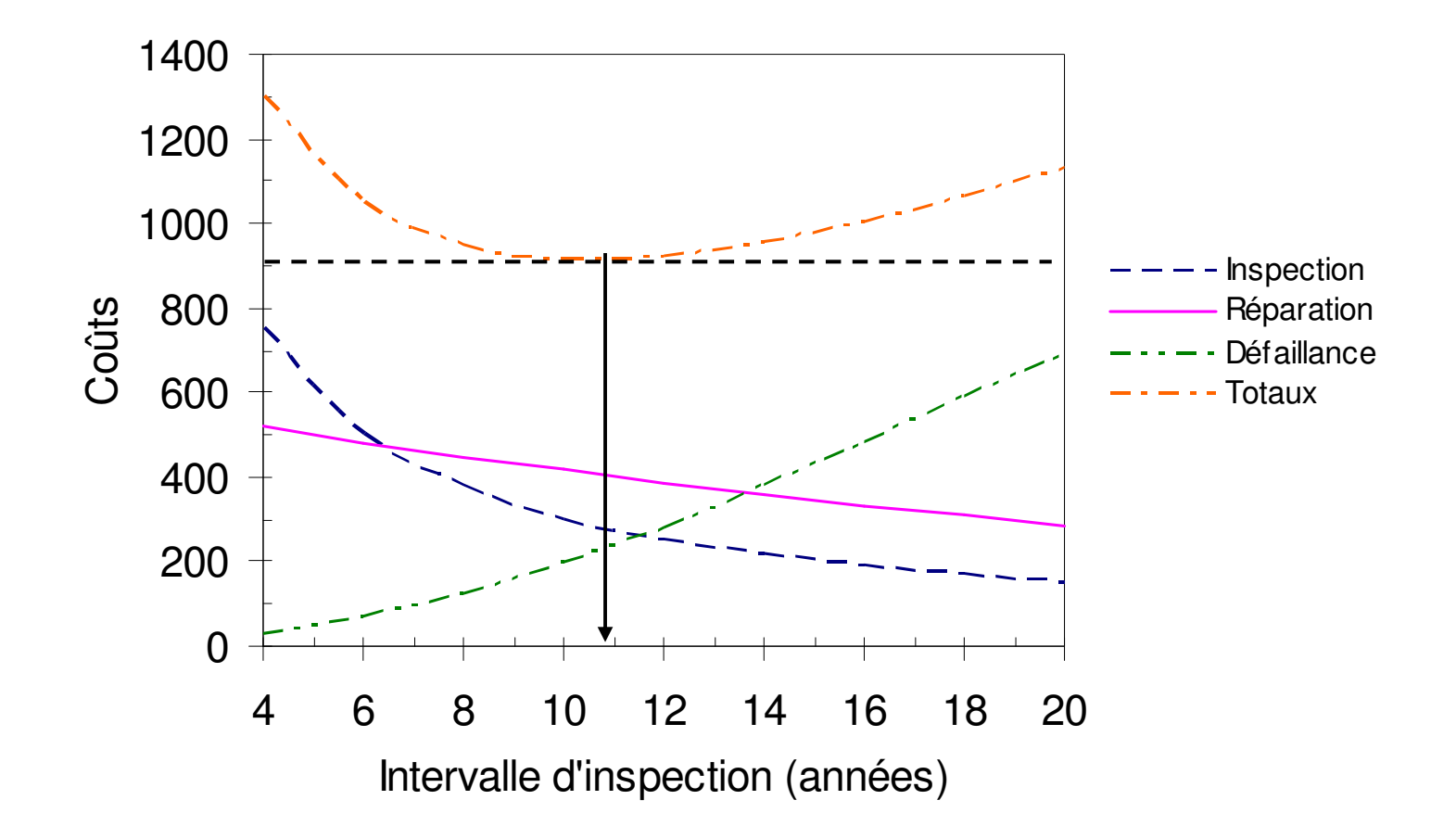

#### **Conclusions**

- ►Approche globale de l'optimisation IMR disponible
- ►Compatible avec une mise à jour par réseaux bayésiens (travail actuel)
- ►Données réelles disponibles à partir de mars (coûts, efficacité)
- ►Approche multicritère – développement durable (Bastidas-Arteaga et al. 2010)

Perspectives :

- ►Prise en compte de la variabilité spatiale et de la pénétration 2-D
- ► Optimisation multi-critère de la quantité de matériau à enlevée (multi-matériau, modélisation de l'aléa géométrique)
- ►Maintenance simultanée sur critères ELS - ELU

#### The partners:

• GEM (PGCO), LCPC (PGCO), IFREMER. CERIB (PGCO), LMDC, CETE de l'Ouest (PGCO),

· SEMEN-TP (PGCO), ETPO (PGCO), ARCADIS-ESG (PGCO), OXAND, ETPO (PGCO), CG44 et PANSN (PGCO, associated members), Trinity College of Dublin (IRELAND)

PGCO : Pôle Génie Civil Ouest (West Competitiveness Pole for Civil Engineering)

#### **Contact us:**

This project is leaded by ARCADIS ESG and scientifically coordinated by the Institute for research in civil and mechanical engineering (GeM, Nantes Atlantic University) Dr Franck Schoefs: franck.schoefs@univ-nantes.fr

This project supports a Master of Science: MASTER **RISOME** (Nantes Atlantic University)

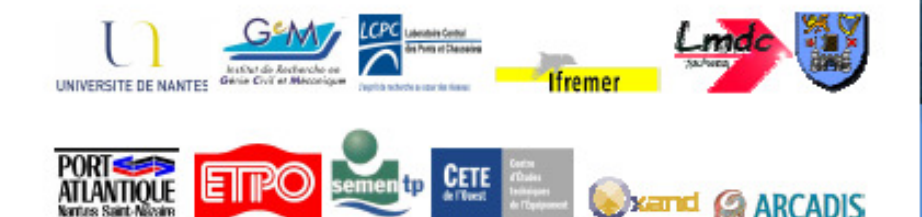

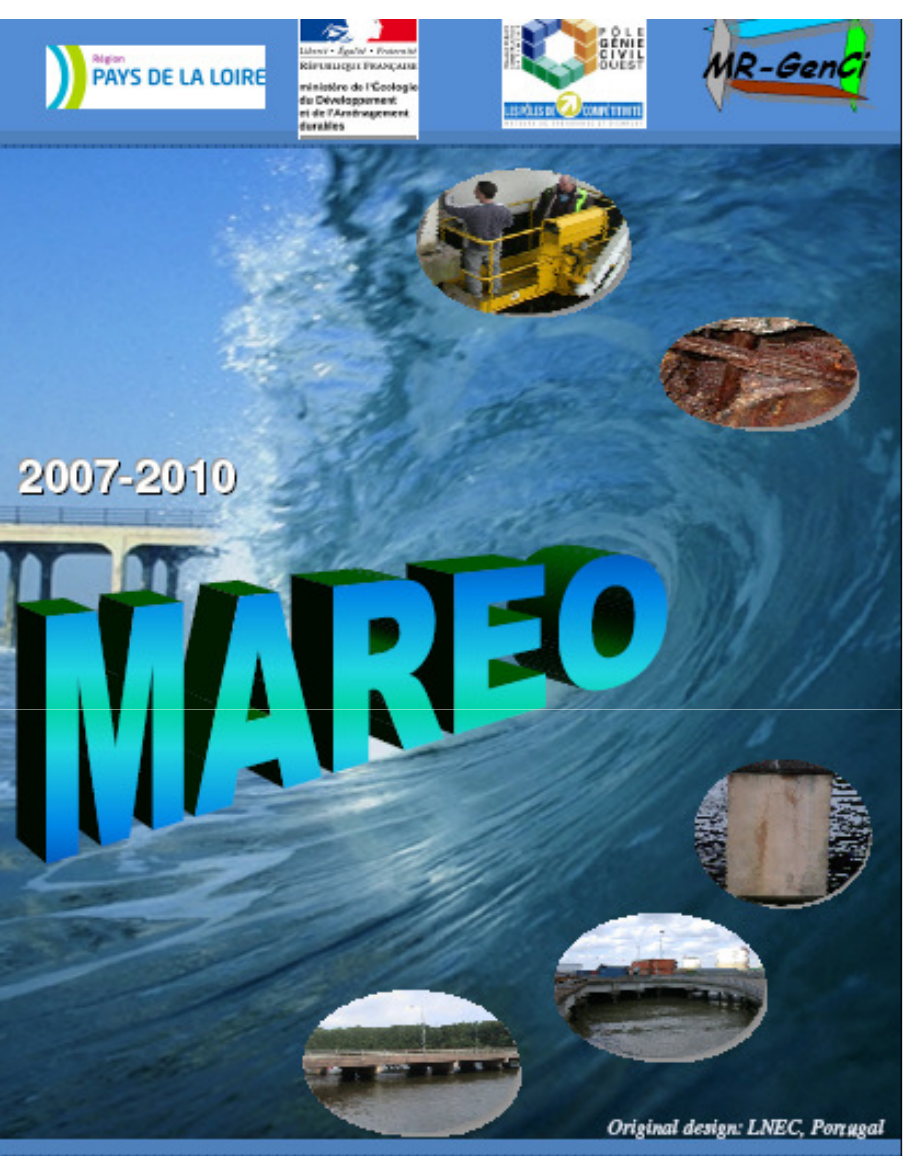

**MAintenance and REpair** of concrete coastal structures: risk based Optimization

JFMS'10 – Toulouse – 24, 25, 26 Mars 2010